# **3.x - HTTP\_Entry\_Point\_Services**

All systems need an entry, or starting, point. For character based system this is often a command prompt or text-based menu. For GUI systems this is often a form. For user accessible websites this is the home page. Application APIs, likewise, have an entry point. One could argue that [3.x - HTTP\\_MCP](https://wiki.srpcs.com/display/HTTPFramework/3.x+-+HTTP_MCP) is the entry point for the SRP HTTP Framework, but this is more accurately the Controller. As such it behaves as a conduit into the entry point. HTTP\_Entry\_ Point\_Services is the default entry point for the SRP HTTP Framework. This can be renamed but this change will also need to be updated in 3.x -[HTTP\\_Service\\_Setup](https://wiki.srpcs.com/display/HTTPFramework/3.x+-+HTTP_Service_Setup) and all routines that include this insert will need to be recompiled. HTTP\_Entry\_Point\_Services is best treated as a top-level menu. This is where the main features of the API are accessed from. Then the various application specific services are created and operate like drop down menu items, either serving as access points to other services or acting as end point services themselves.

Sample web service (API) to handle API entry point requests.

## Syntax

```
Response = HTTP_Entry_Point_Services(RemainingURL)
```
# Returns

The meaning of the response value depends on the HTTP request. Responses are strictly for debugging purposes only since web service routines should be using the services in the [HTTP\\_Service](https://wiki.srpcs.com/display/HTTPFramework/3.x+-+HTTP_Services) routine.

#### **Parameters**

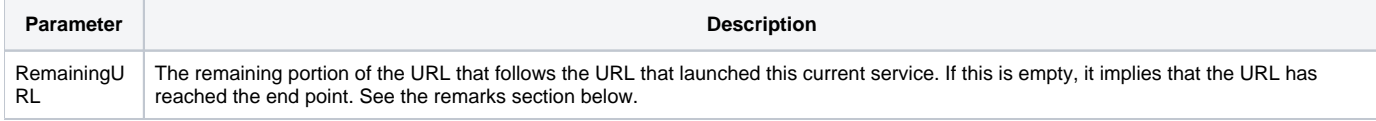

### Remarks

All API URLs will begin with the entry point web service. By default this is  $HTTP\_Entry\_Point\_Service$ , but this is officially configured in the Entry Point Service attribute in the [SRP\\_HTTP\\_FRAMEWORK\\_SETUP](https://wiki.srpcs.com/display/HTTPFramework/SRP_HTTP_FRAMEWORK_SETUP) configuration record.

Because the entry point web service will always be accessed (which implies that the request was properly authenticated), this is also where global response headers are to be set.

Web services are designed to process HTTP requests. In order to do this properly, they need to have access to specific information such as the HTTP method, entry point URL, and end point, URL. These commonly needed data points are assigned to several variables in the [3.x - HTTP\\_Service\\_Setup](https://wiki.srpcs.com/display/HTTPFramework/3.x+-+HTTP_Service_Setup) ins ert.

# Setup Variables

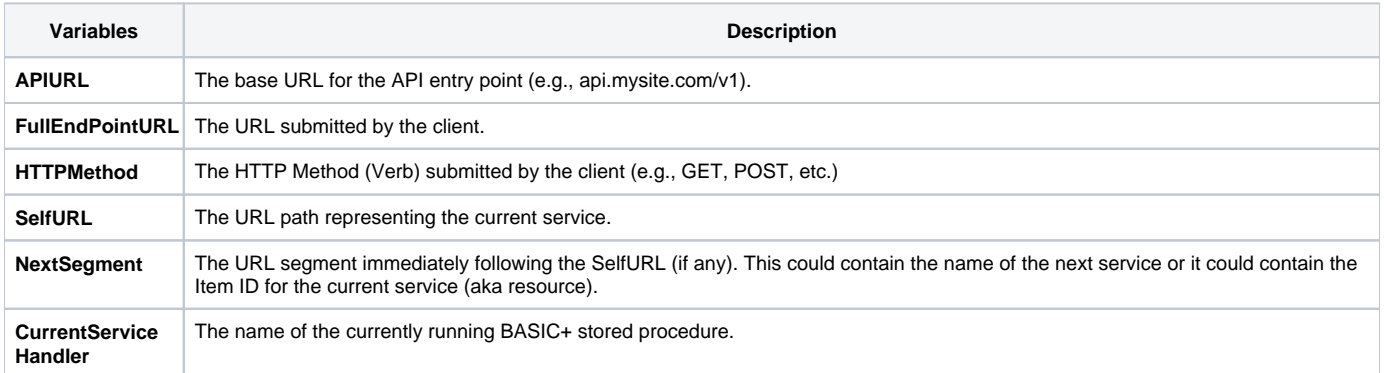